# FNS-742 Verification Collection Report

SFAs with Meal Applications SY 2021-22

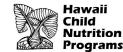

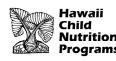

### FNS-742 – What is it?

- The FNS-742, also known as the Verification Collection Report, is an annual report submitted to the USDA
- It is a report that explains the results of verification for each participating SFA, and must be completed by <u>ALL</u> SFAs, *including Community Eligibility Provision (CEP) Schools and Residential Child Care Institutions (RCCI)*
- As an SFA, you are responsible for completing the report and submitting it to HCNP for processing and forwarding

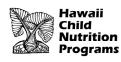

### **FNS-742** Deadline

Submit the Verification Collection Report (FNS-742) in HCNP Systems by <u>December 10, 2021</u>

MARK YOUR CALENDAR!

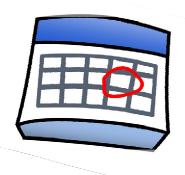

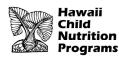

# Gather Your Completed Verification Forms

#### Forms V-7a, V-7b, and V-7c

- Slides will indicate when to use your forms so you can enter the information into the FNS-742
- If you have not completed these forms, the forms are available at: https://hcnp.hawaii.gov/overview/nslp/

Click on Program Resources>Verification

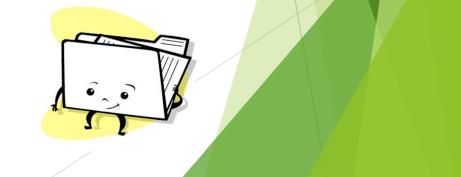

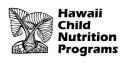

## FNS-742 in HCNP Systems

#### Log into HCNP Systems

http://www.cnpweb.org/hawaii/Login

| C  | Checklist       | Applications                                                                                                    | Forms               | Claims                                      | Payments                          | Training     | Users  |
|----|-----------------|----------------------------------------------------------------------------------------------------|---------------------|---------------------------------------------|-----------------------------------|--------------|--------|
| Fo | rm Name         | Revi                                                                                                    | Revision Status     |                                             |                                   | te Approved  | Action |
| Oc | tober Survey    | Survey to be fill                                                                                                    | ed on last day of C | October 2021                                |                                   |              |        |
| Ve | rification Repo | organization and the second second states and the second second s |                     | no later than Nover<br>llection Report (FNS | nber 15.<br>5-742) by the announc | ed deadline. | +      |

- Go to the Forms tab
- Click the + symbol for the Verification Report (circled in red above)

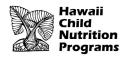

### Section 1 – Sites and Students

#### Section 1 - Sites and Students

| Total<br>Schools,                       | All SFAs must report Section 1                                     | A. Number of<br>Schools OR<br>Institutions | B. Number of<br>Students |
|-----------------------------------------|--------------------------------------------------------------------|--------------------------------------------|--------------------------|
| Residential<br>Child Care               | 1-1: Total schools (Do not include RCCIs):                         |                                            |                          |
| Institutions<br>(RCCIs) and<br>Enrolled | 1-2: Total RCCIs (Do not include schools counted in 1-1):          |                                            |                          |
|                                         | 1-2a: RCCIs with day students (Report only day students in 1-2aB): |                                            |                          |
| Students                                | 1-2b: RCCIs with NO day students:                                  |                                            |                          |

- ▶ In Box 1-1A, enter the total number of schools/sites in your SFA (red box)
- In Box 1-1B, enter the total number of students in your SFA (yellow box)
- > These numbers must be reflective of the **last operating day in October**.

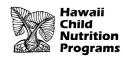

### Section 2 – Alternate Provisions (Provision 2)

|                        |      | ONLY SFAs with alternate provisions must report Section 2                  | A. Number of<br>Schools AND<br>Institutions | B. Number of<br>Students |
|------------------------|------|----------------------------------------------------------------------------|---------------------------------------------|--------------------------|
|                        | 2-1: | Operating Prov 2/3 in Base Year for NSLP or SBP:                           |                                             |                          |
| SFAs with              | 2-2: | Operating Prov 2/3 in NON BASE year for NSLP and SBP:                      |                                             |                          |
| schools<br>operating   |      | 2-2a: Provision 2/3 students reported as FREE in a NON BASE year:          |                                             |                          |
| alternate<br>rovisions |      | 2-2b: Provision 2/3 students reported as REDUCED PRICE in a NON BASE year: |                                             |                          |
|                        | 2-3: | Operating the Community Eligibility Option:                                |                                             |                          |
|                        | 2-4: | Operating other alternatives for NSLP and SBP:                             |                                             |                          |
|                        | 2-5: | Operating an alternate provision(s) for only SBP or only NSLP:             |                                             |                          |

- Complete this section only if you have schools/sites in your SFA that participate in alternate provisions. This slide explains what to do if your SFA has any Provision 2 schools (BASE YEAR). Enter the number of schools/sites operating Provision 2 in box 2-1A (red box) and the total number of students (as of the last operating day in October) in those schools/sites in box 2-1B (yellow box)
- If all of the schools/sites in your SFA accept applications, skip this section and proceed to Section 3

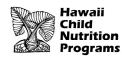

Contion 2 Alternate Braviaian

### Section 2 – Alternate Provisions (CEP)

| Section 2 - Alter       | Indie Provisions                                                           |                                             |                          |
|-------------------------|----------------------------------------------------------------------------|---------------------------------------------|--------------------------|
|                         | ONLY SFAs with alternate provisions must report Section 2                  | A. Number of<br>Schools AND<br>Institutions | B. Number of<br>Students |
|                         | 2-1: Operating Prov 2/3 in Base Year for NSLP or SBP:                      |                                             |                          |
| SFAs with               | 2-2: Operating Prov 2/3 in NON BASE year for NSLP and SBP:                 |                                             |                          |
| schools<br>operating    | 2-2a: Provision 2/3 students reported as FREE in a NON BASE year:          |                                             |                          |
| alternate<br>provisions | 2-2b: Provision 2/3 students reported as REDUCED PRICE in a NON BASE year: |                                             |                          |
|                         | 2-3: Operating the Community Eligibility Option:                           |                                             |                          |
|                         | 2-4: Operating other alternatives for NSLP and SBP:                        |                                             |                          |
|                         | 2-5: Operating an alternate provision(s) for only SBP or only NSLP:        |                                             |                          |

- This slide explains what to do if your SFA participates in CEP (Community Eligibility Provision). Enter the number of schools/sites operating CEP in box 2-3A (red box) and the total number of students (as of the last operating day in October) in those schools/sites in box 2-3B (yellow box)
- If all of the schools/sites in your SFA accept applications, skip this section and proceed to Section 3

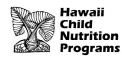

### Section 3 – Direct Certification

#### Section 3 - Direct Certification

|                                          |      | ALL SFAs must report Section 3 or check box 3-1 if applicable                                                                                                    | B. Number of  |
|------------------------------------------|------|----------------------------------------------------------------------------------------------------|---------------|
|                                          | 3-1: | <ul> <li>Check the box only if all schools and/or RCCIs in the SFA were not required to perform direct certification with SNAP</li> <li>(i.e. NON BASE year Provision 2/3 for all schools).</li> </ul>                                                                                                    | FREE Students |
| Students<br>approved as<br>FREE eligible | 3-2: | Students directly certified through Supplemental Nutrition Assistance Program (SNAP): Do not include students certified with SNAP through the letter method.                                                                                                    |               |
| NOT subject to<br>verification           | 3-3: | Students directly certified through other programs: Include those directly certified through Temporary Assistance for Needy Families (TANF) or Medicaid, and those documented as homeless, migrant, runaway, foster, Head Start, Pre-K Even Start, or non-applicant but approved by local officials. DO NOT include SNAP students already reported in 3-2. |               |
|                                          | 3-4: | Students certified categorically FREE eligible through SNAP letter method: Include students certified for free meals through the family providing a letter from the SNAP agency.                                                                                                    |               |

USE

FORM V-7b

- In Box 3-2B (red box), enter the number of students in your SFA directly certified to receive free meals via SNAP
- In Box 3-3B (yellow box), enter the number of students directly certified to receive free meals through <u>any method other than SNAP (e.g. TANF, Foster</u> Child, etc.)
- > These numbers are again reflective of the last operating day in October
- In Box 3-4B, enter 0 because this does not apply to Hawaii

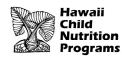

**USE FORMS** 

V-7a and V-7b

| Students approved as                                                             |                      | ALL SFAs collecting applications must report Section 4                                                                                                    | A. Number of<br>Applications   | B. Number of<br>Students |
|----------------------------------------------------------------------------------|----------------------|----------------------------------------------------------------------------------------------------|--------------------------------|--------------------------|
| FREE or<br>REDUCED<br>PRICE<br>eligible<br>through a<br>household<br>application | 4-1:<br>4-2:<br>4-3: | Approved as categorically FREE Eligible: Based on those providing documentation (e.g. a case number for SNAP or TANF on an application)<br>Approved as FREE eligible: Based on household size and income information<br>Approved as REDUCED PRICE eligible: Based on household size and income information |                                |                          |
| T-1: Total FREE                                                                  | Eligib               | le Students Reported: T-2: Total REDUCED PRICE E                                                                                                    | Eligible Students<br>Reported: |                          |

- Box 4-1A (red box)— enter the total number of applications (as of the start of Verification, October 1) that were approved as Categorically Free (e.g. the application had a SNAP case number)
- Box 4-1B (yellow box) enter the total number of students (as of the last operating day in October) that were listed on the applications in Box 4-1A

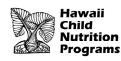

# USE FORMS V-7a and V-7b

| Students<br>approved as<br>FREE or<br>REDUCED<br>PRICE<br>eligible<br>through a<br>household | ALL SFAs collecting applications must report Section 4                                                                                                    | A. Number of<br>Applications   | B. Number of<br>Students |
|----------------------------------------------------------------------------------------------|----------------------------------------------------------------------------------------------------|--------------------------------|--------------------------|
|                                                                                              | <ul> <li>4-1: Approved as categorically FREE Eligible: Based on those providing documentation (e.g. a case number for SNAP or TANF on an application)</li> <li>4-2: Approved as FREE eligible: Based on household size and income information</li> <li>4-3: Approved as REDUCED PRICE eligible: Based on household size and income information</li> </ul> |                                |                          |
| application<br>T-1: Total FREE                                                               | Eligible Students Reported: T-2: Total REDUCED PRICE E                                                                                                    | iligible Students<br>Reported: |                          |

- Box 4-2A (red box) enter the total number of applications approved as Free (as of the start of Verification, October 1), based on household size and income
- Box 4-2B (yellow box) enter the total number of students (as of the last operating day in October) that were listed on the applications in Box 4-2A

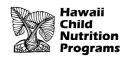

# USE FORMS V-7a and V-7b

| Students approved as                                                  | ALL SFAs collecting applications must report Section 4                                                                                                    | A. Number of<br>Applications   | B. Number of<br>Students |
|-----------------------------------------------------------------------|----------------------------------------------------------------------------------------------------|--------------------------------|--------------------------|
| FREE or<br>REDUCED                                                    | 4-1: Approved as categorically FREE Eligible: Based on those providing documentation (e.g. a case number for SNAP or TANF on an application)                                                     |                                |                          |
| REDUCED<br>PRICE<br>eligible<br>through a<br>household<br>application | <ul><li>4-2: Approved as FREE eligible: Based on household size and income information</li><li>4-3: Approved as REDUCED PRICE eligible: Based on household size and income information</li></ul> |                                |                          |
| T-1: Total FREE                                                       | Eligible Students Reported: T-2: Total REDUCED PRICE E                                                                                                    | Eligible Students<br>Reported: |                          |

- In Box 4-3A (red box), enter the total number of applications approved as reduced price (as of the start of Verification, October 1) based on household size and income
- In Box 4-3B (yellow box), enter the total number of students (as of the last operating day in October) that were listed on the applications in Box 4-3A

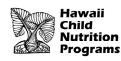

**USE FORM** 

V-7b

| Students approved as                  | ALL SFAs collecting applications must report Section 4                                                                                       | A. Number of<br>Applications  | B. Number of<br>Students |  |
|---------------------------------------|----------------------------------------------------------------------------------------------------|-------------------------------|--------------------------|--|
| FREE or<br>REDUCED                    | 4-1: Approved as categorically FREE Eligible: Based on those providing documentation (e.g. a case number for SNAP or TANF on an application) |                               |                          |  |
| PRICE<br>eligible                     | 4-2: Approved as FREE eligible: Based on household size and income information                                                               |                               |                          |  |
| through a<br>household<br>application | 4-3: Approved as REDUCED PRICE eligible: Based on household size and income information                                                      | ousehold size and income      |                          |  |
| T-1: Total FREE                       | Eligible Students Reported: T-2: Total REDUCED PRICE E                                                                                       | ligible Students<br>Reported: |                          |  |

- In Box T-1 (red box), enter the total number of students eligible for free meals based on applications and direct certification. This is the SUM of Boxes (3-2B), (3-3B), (3-4B), (4-1B), (4-2B), and (2-2aB, if applicable)
- In Box T-2 (yellow box), enter the total number of students eligible for reduced price meals based on applications. This number comes from Boxes (4-3B) and (2-2bB, if applicable)

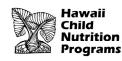

#### Section 5 - Free and Reduced Applications (not directly certified)

|                                                | <ul> <li>ALL SFAs must report Section 5 or check box 5-1 if applicable</li> <li>Check the box only if all schools and/or RCCIs are exempt from verification (see instructions for list of exemptions).</li> <li>If 5-1 is checked, no further reporting in Section 5 is required.</li> </ul> |  |                                                                                                    |  |  |  |
|------------------------------------------------|----------------------------------------------------------------------------------------------------|--|----------------------------------------------------------------------------------------------------|--|--|--|
| 5-2: Was Verification performed and completed? |                                                                                                    |  | Type of Verification process approved on the Sponsor Application:                                                                                                    |  |  |  |
| ⊖ Yes,                                         | completed by November 15th                                                                                                    |  | 1. O Standard (Lesser of 3% or 3,000 error-prone)                                                                                                    |  |  |  |
| <ul><li>○ Yes,</li><li>15th</li></ul>          | completed after November                                                                                                    |  | 2. O Alternate one (Lesser of 3% or 3,000 selected randomly)                                                                                                    |  |  |  |
| -                                              | verification was NOT performed<br>e process was not completed.                                                                                                    |  | <ol> <li>Alternate two (Lesser of 1% or 1,000 error prone applications PLUS lesser of<br/>one-half of one percent of 500 applications with SNAP/TANF/FDPIR case<br/>numbers)</li> </ol> |  |  |  |

**USE FORM** 

**V-7**a

#### Answer the question in Field 5-2

In 5-3, select the verification process that was used. All SFAs should have used the Standard Method.

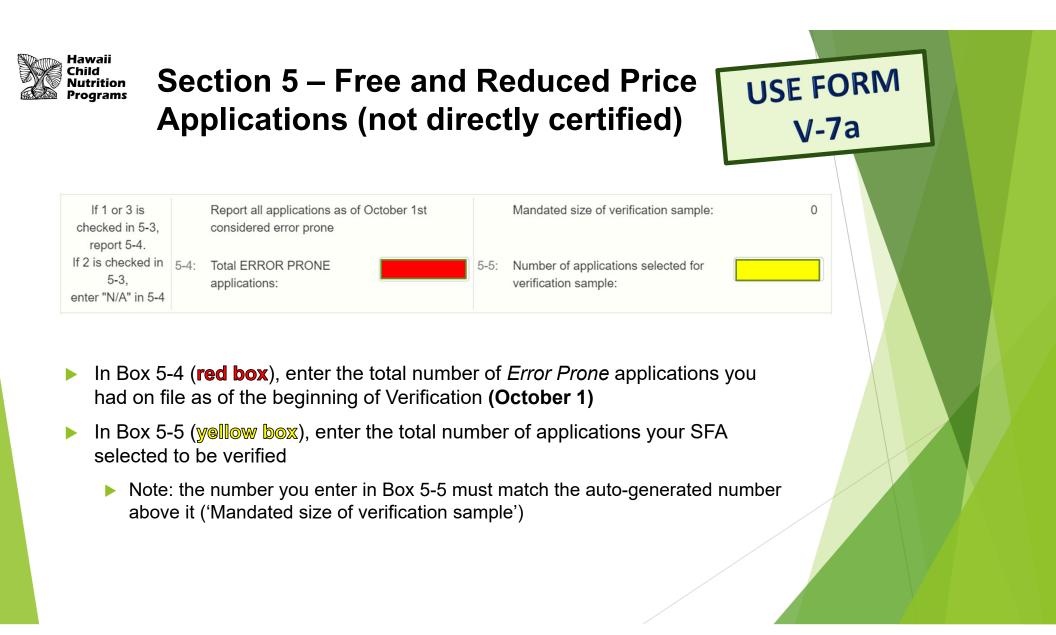

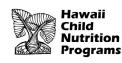

| ALL SFAs must report Section 5-7 or check box 5-6 if applicable                                                                                  |                                               |                              |                          |  |  |  |  |
|----------------------------------------------------------------------------------------------------|-----------------------------------------------|------------------------------|--------------------------|--|--|--|--|
| 5-6: Check the box if direct verification was not conducted in the SFA, (i and/or RCCIs in the SFA performed direct verification). If 5-6 is che | .e. not one of the schools<br>cked, skip 5-7. | A. Number of<br>Applications | B. Number of<br>Students |  |  |  |  |
| Report if FREE and/or REDUCED PRICE eligibility is confirmed through direct verification with SNAP/TANF/MEDICAID as of November 15th             | 5-7: Confirmed through direct verification:   |                              |                          |  |  |  |  |

- Direct Verification = using records from public agencies (e.g. Department of Human Services) to verify program participation.
  - Direct Verification is typically not done in Hawaii. If you think your SFA conducted Direct Verification for any application(s), enter the appropriate numbers in Box 5-7A (number of applications) and 5-7B (number of students)
- For most SFAs in Hawaii, Direct Verification is <u>not</u> conducted, so please <u>check</u> <u>Box 5-6</u>. Box 5-7A and 5-7B will therefore be left blank.

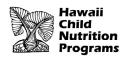

**USE FORM** 

|                                                                                         |                                               |                   |             |        | -                                                            |                 |              |                                                                                 |                                          |                      |             |
|-----------------------------------------------------------------------------------------|-----------------------------------------------|-------------------|-------------|--------|--------------------------------------------------------------|-----------------|--------------|---------------------------------------------------------------------------------|------------------------------------------|----------------------|-------------|
|                                                                                         |                                               |                   | 5           | -8: Re | sults of Verificat                                           | ion by Original | Benefit Type |                                                                                 |                                          |                      | <b>L</b>    |
|                                                                                         | For each original                             | benefit type (A,B |             |        | umber of application                                         |                 |              |                                                                                 |                                          | It category (1, 2, 3 | 8, & 4).    |
|                                                                                         | A. FREE - Ca                                  | tegorically Eligi | ble         |        | B. FR                                                        | EE - Income     |              | C. REDUCED PRICE - Income                                                       |                                          |                      |             |
| Certified as FREE based on SNAP/TANF<br>documentation (e.g. case number) on application |                                               |                   |             |        | Certified as FREE based on income/household size application |                 |              | Income Certified as REDUCED PRICE based on<br>income/household size application |                                          |                      |             |
|                                                                                         | Result Category                               | a. Applications   | b. Students | R      | esult Category                                               | a. Applications | b. Students  | R                                                                               | esult Category                           | a. Applications      | b. Students |
| 1.                                                                                      | Responded, NO<br>CHANGE:                      |                   |             | 1.     | Responded, NO<br>CHANGE:                                     |                 |              | 1.                                                                              | Responded,<br>NO CHANGE:                 |                      |             |
| 2.                                                                                      | Responded,<br>Changed to<br>REDUCED<br>PRICE: |                   |             | 2.     | Responded,<br>Changed to<br>REDUCED<br>PRICE:                |                 |              | 2.                                                                              | Responded,<br>Changed to<br>FREE:        |                      |             |
| 3.                                                                                      | Responded,<br>Changed to<br>PAID:             |                   |             | 3.     | Responded,<br>Changed to<br>PAID:                            |                 |              | 3.                                                                              | Responded,<br>Changed to<br>PAID:        |                      |             |
| 4.                                                                                      | NOT<br>Responded,<br>Changed to<br>PAID:      |                   |             | 4.     | NOT<br>Responded,<br>Changed to<br>PAID:                     |                 |              | 4.                                                                              | NOT<br>Responded,<br>Changed to<br>PAID: |                      |             |

- Enter the results of verification in Section 5-8
- Every application your SFA verified must be listed here, in the appropriate part
- The total number of applications in this section must match the number entered in Box 5-5 and VC-1
- Proceed to next slide for further instructions with this section

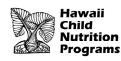

**USE FORM** 

| A. FREE - Categorically Eligible<br>Certified as FREE based on SNAP/TANF<br>documentation (e.g. case number) on application |                                               |                 |             | B. FRI                                           | EE - Income                 | C. REDUCED PRICE - Income                                                       |                             |  |
|----------------------------------------------------------------------------------------------------|-----------------------------------------------|-----------------|-------------|--------------------------------------------------|-----------------------------|---------------------------------------------------------------------------------|-----------------------------|--|
|                                                                                                    |                                               |                 |             |                                                  | ed on income/household size | Income Certified as REDUCED PRICE based on<br>income/household size application |                             |  |
|                                                                                                    | Result Category                               | a. Applications | b. Students | Result Category                                  | a. Applications b. Student  | Result Category                                                                 | a. Applications b. Students |  |
| 1.                                                                                                    | Responded, NO<br>CHANGE:                      |                 |             | 1. Responded, NO<br>CHANGE:                      |                             | 1. Responded,<br>NO CHANGE                                                      |                             |  |
| 2.                                                                                                    | Responded,<br>Changed to<br>REDUCED<br>PRICE: |                 |             | 2. Responded,<br>Changed to<br>REDUCED<br>PRICE: |                             | 2. Responded,<br>Changed to<br>FREE:                                            |                             |  |
| 3.                                                                                                    | Responded,<br>Changed to<br>PAID:             |                 |             | 3. Responded,<br>Changed to<br>PAID:             |                             | 3. Responded,<br>Changed to<br>PAID:                                            |                             |  |
| 4.                                                                                                    | NOT<br>Responded,<br>Changed to<br>PAID:      |                 |             | 4. NOT<br>Responded,<br>Changed to<br>PAID:      |                             | 4. NOT<br>Responded,<br>Changed to<br>PAID:                                     |                             |  |

- Part A. "FREE Categorically Eligible" applications (e.g. case number on application): based on verification result (#1, #2, #3, or #4), enter number of applications in Column a (red boxes), and the number of students in Column b (yellow boxes)
- ▶ Do the same for Part B "Free Income" and Part C "Reduced Price Income"
- ▶ The next slide shows an example of how to complete Section 5-8

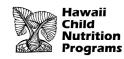

EXAMPLE: an SFA verified one reduced price application with two students. The Verification Result was the household did not respond and the eligibility status was changed to paid.

|    | For each original                             | benefit type (A,B, & C), repo                                            | rt the number of applicat                        | tion by Original Benefit Typ<br>ions and students as of Nover<br>ications already reported in 5- | mber 15th for each                                                                                           | result category (1, 2, 3, & 4). |                                                                                                |
|----|-----------------------------------------------|--------------------------------------------------------------------------|--------------------------------------------------|--------------------------------------------------------------------------------------------------|----------------------------------------------------------------------------------------------------|---------------------------------|------------------------------------------------------------------------------------------------|
| do | Certified as FREE                             | tegorically Eligible<br>based on SNAP/TANF<br>ase number) on application | Certified as FREE ba                             | REE - Income<br>sed on income/household size<br>pplication                                       | C. REDUCED PRICE - Income<br>Income Certified as REDUCED PRICE based on<br>income/household size application |                                 | Based on the example above, this SFA                                                           |
| F  | Result Category                               | a. Applications b. Students                                              | Result Category                                  | a. Applications b. Students                                                                      | Result Catego                                                                                                | a. Applications b. Studer       |                                                                                                |
| 1. | Responded, NO<br>CHANGE:                      |                                                                          | 1. Responded, NO CHANGE:                         |                                                                                                  | 1. Responde<br>NO CHAN                                                                                       |                                 | <ul> <li>Go to Part C. Reduced Price – Income</li> <li>C.4.a: enter 1 (application)</li> </ul> |
| 2. | Responded,<br>Changed to<br>REDUCED<br>PRICE: |                                                                          | 2. Responded,<br>Changed to<br>REDUCED<br>PRICE: |                                                                                                  | 2. Responde<br>Changed FREE:                                                                                 |                                 | • C.4.b: enter 2 (students)                                                                    |
| 3. | Responded,<br>Changed to<br>PAID:             |                                                                          | 3. Responded,<br>Changed to<br>PAID:             |                                                                                                  | 3. Responde<br>Changed 1<br>PAID:                                                                            |                                 |                                                                                                |
| 4. | NOT<br>Responded,<br>Changed to<br>PAID:      |                                                                          | 4. NOT<br>Responded,<br>Changed to<br>PAID:      |                                                                                                  | 4. NOT<br>Responde<br>Changed<br>PAID:                                                                       |                                 |                                                                                                |

**USE FORM** 

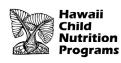

# Section 6 – Verification for Cause / Certification

#### Section 6 - Verification for Cause / Certification

VC- Total questionable applications verified for cause (Enter "N/A" if not applicable):1:

Report the number of applications as of November 15th verified for cause in addition to the verification requirement.

**USE FORM** 

- In Box VC-1, enter the number of applications your SFA verified for cause. Include the results of verification for cause in the appropriate category in Section 5-8.
- If your SFA did not verify any applications for cause, enter N/A in Box VC-1

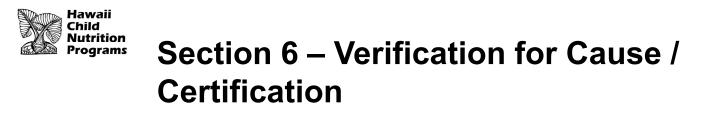

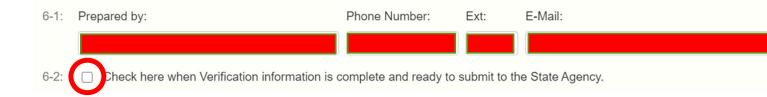

- Complete the report by entering your information in 6-1 and <u>check</u> Box 6-2.
- Click the Save button. If any errors are identified, correct all errors and click Save.
- Double check that the Verification Report is in 'Pending Approval' status. HCNP will review for accuracy and let you know if any changes are needed.

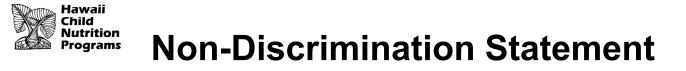

In accordance with Federal civil rights law and U.S. Department of Agriculture (USDA) civil rights regulations and policies, the USDA, its Agencies, offices, and employees, and institutions participating in or administering USDA programs are prohibited from discriminating based on race, color, national origin, sex, disability, age, or reprisal or retaliation for prior civil rights activity in any program or activity conducted or funded by USDA.

Persons with disabilities who require alternative means of communication for program information (e.g. Braille, large print, audiotape, American Sign Language, etc.), should contact the Agency (State or local) where they applied for benefits. Individuals who are deaf, hard of hearing or have speech disabilities may contact USDA through the Federal Relay Service at (800) 877-8339. Additionally, program information may be made available in languages other than English.

#### To file a program complaint of discrimination, complete the

https://www.usda.gov/sites/default/files/documents/USDA-OASCR%20P-Complaint-Form-0508-0002-508-11-28-17Fax2Mail.pdf, (AD-3027) found online at: https://www.usda.gov/oascr/how-tofile-a-program-discrimination-complaint, and at any USDA office, or write a letter addressed to USDA and provide in the letter all of the information requested in the form. To request a copy of the complaint form, call (866) 632-9992. Submit your completed form or letter to USDA by: (1) mail: U.S. Department of Agriculture Office of the Assistant Secretary for Civil Rights 1400 Independence Avenue, SW Washington, D.C. 20250-9410; (2) fax: (202) 690-7442; or (3) email: program.intake@usda.gov.

This institution is an equal opportunity provider.